Project For [Dummies](http://documents.documentget.ru/to.php?q=Project For Dummies 2010 Pdf Manual Ms Office Excel) 2010 Pdf Manual Ms Office Excel [>>>CLICK](http://documents.documentget.ru/to.php?q=Project For Dummies 2010 Pdf Manual Ms Office Excel) HERE<<<

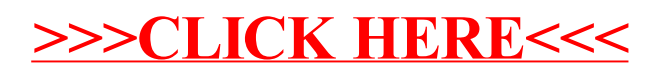